## **QGIS Application - Bug report #6602 Python bindings: projectRead() not thrown on Windows**

*2012-11-01 02:58 PM - Rafael Varela*

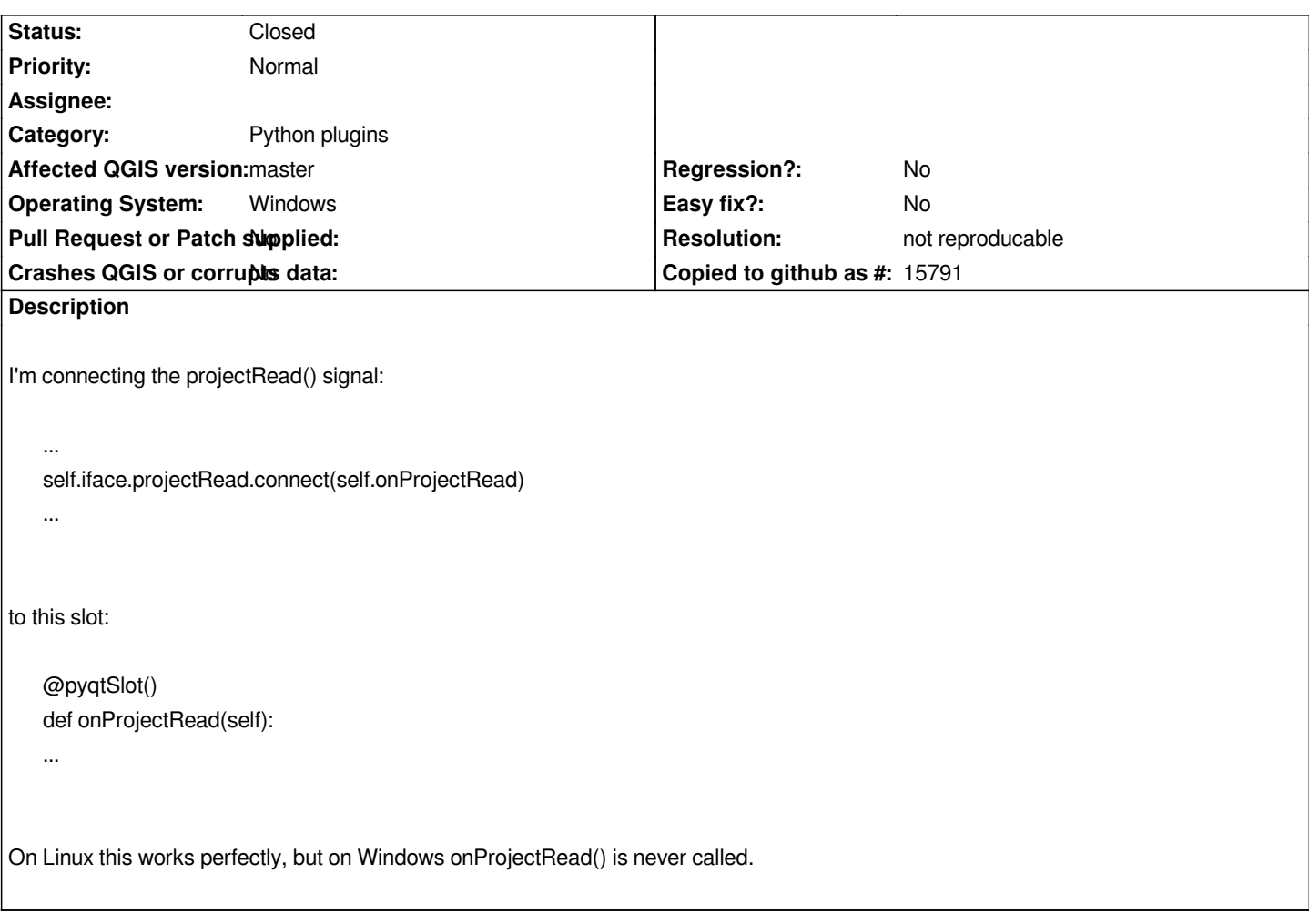

## **History**

## **#1 - 2016-01-20 02:46 AM - Médéric RIBREUX**

*- Status changed from Open to Feedback*

*Hello, bug triage...*

*can you confirm this bug is still here in QGIS 2.13 master (use a nightly build) ?*

## **#2 - 2016-04-09 11:42 AM - Giovanni Manghi**

*- Resolution set to not reproducable*

*- Status changed from Feedback to Closed*

*closing for lack of feedback. Please reopen if necessary.*